开发过程-周期归档

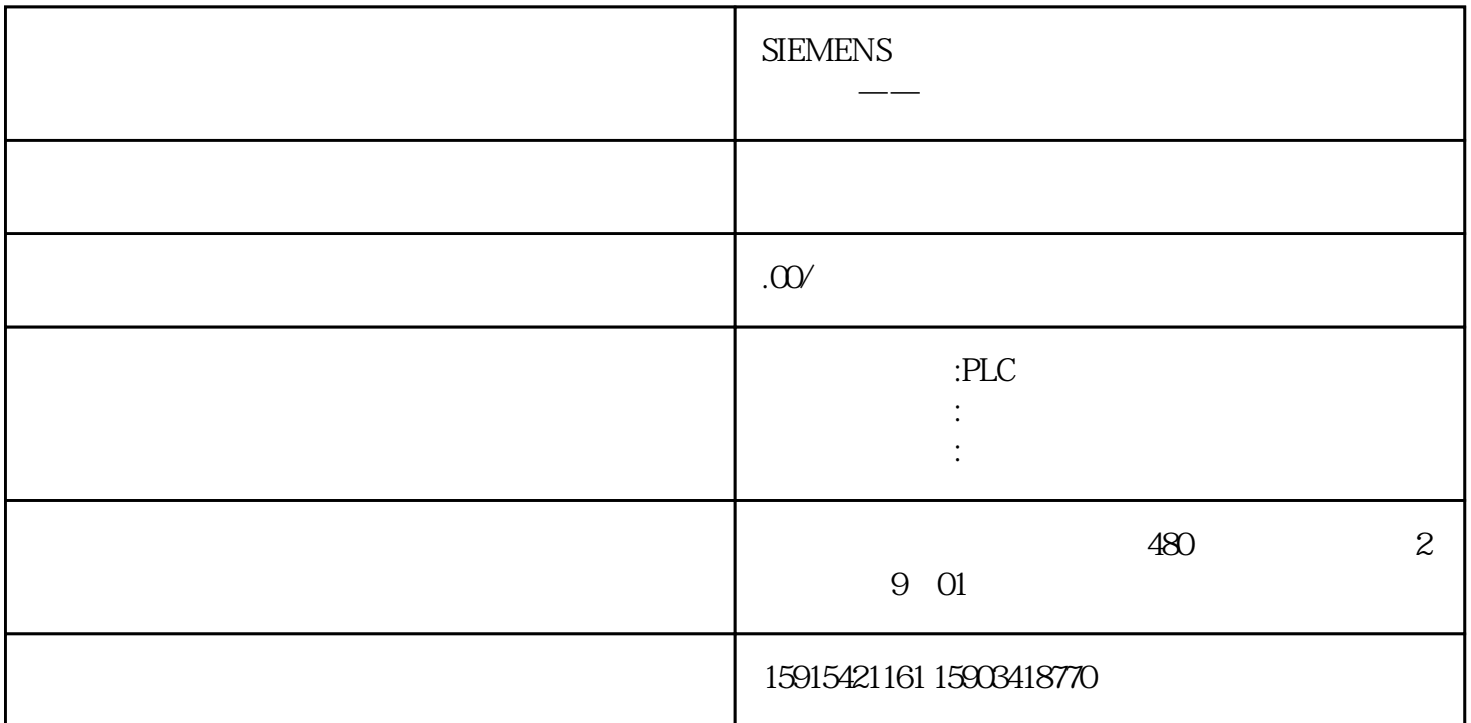

public class ArchiveModel{ [SugarColumn(IsPrimaryKey = true)] public DateTime DT { get; set; } public double TotalWeight1 { get; set; } public double Tot alWeight2 { get; set; } public double TotalWeight3 { get; set; } public double TotalWeight4 { get; set; } public double TotalWeight5 { get; set; } public double TotalWeight6 { get; set; } public double TotalWeight7 { get; set; } pu blic double TotalWeight8{ get; set; } public double TotalWeight9{ get; set; } public double TotalWeight10{ get; set; }}

public static void PowerArchive(){ while (true)  $\{$  //  $Thread.sleep(2000);$  try { ArchiveModel am = new ArchiveModel(); am.DT = Dat  $eTimeNow$ ,  $amTotalWeight1 = PLC.TaggPLC2[$ "  $1"].Value1$  is null ? 0: Convert.ToDouble(PLC.TagsPLC2[" 1"].Value1.ToString()); am.Tot alWeight2 = PLC.TagsPLC2[" 2"].Value1 is null ? 0: Convert.ToDouble(PLC.TagsPLC2[" 2"  $|N$ alue1.ToString $()$ ; am.TotalWeight3 = PLC.TagsPLC2[" 3"].Value1 is null ? 0: Convert. To Double(PLC. Tags PLC 2[" 3"]. Value 1. To String()); am.TotalWeight4 = PLC.TagsPLC2[" 4"].Value1 is null ? 0: Convert.ToDouble(PLC.TagsPLC2[" 4"].Value1.ToString()); am.TotalWeight5 = PLC.TagsPLC2[" 5"].Val ue1 is null ? 0: Convert. To Double(PLC. TagsPLC2[" 5"]. Value1. To String()); am.TotalWeight6 = PLC.TagsPLC2[" 6"].Value1 is null ? 0: Convert.ToDouble(PLC.Tags PLC2[" 6"].Value1.ToString()); DAL.DBOperation.AddOperation(am); } catch (Exception) {

//throw,  $\qquad \} \quad \}$ 

 $C#$ 

CSharpSCADA (CSharpSCADA)

AdvScadaFrameworkgaoji (AdvScadaFramework)